**IMCA 3rd Semester Examination**

**Subject-Python Programming**

**Paper-3.4**

**Full Mark-70**

**Answer all questions. Duration: 2 Hours**

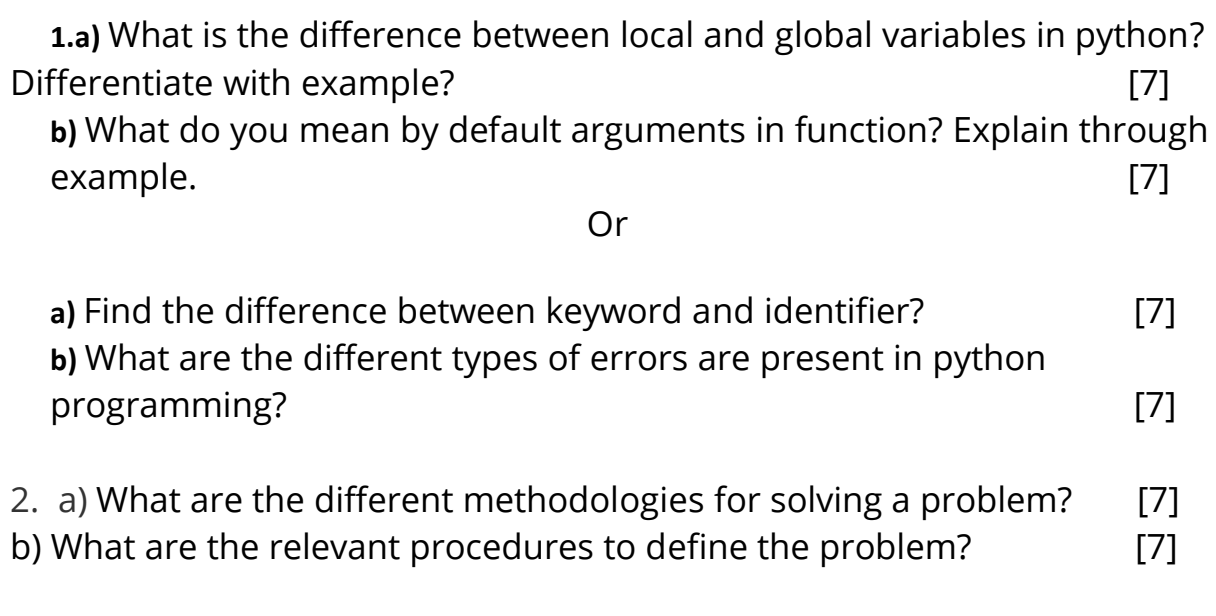

# Or

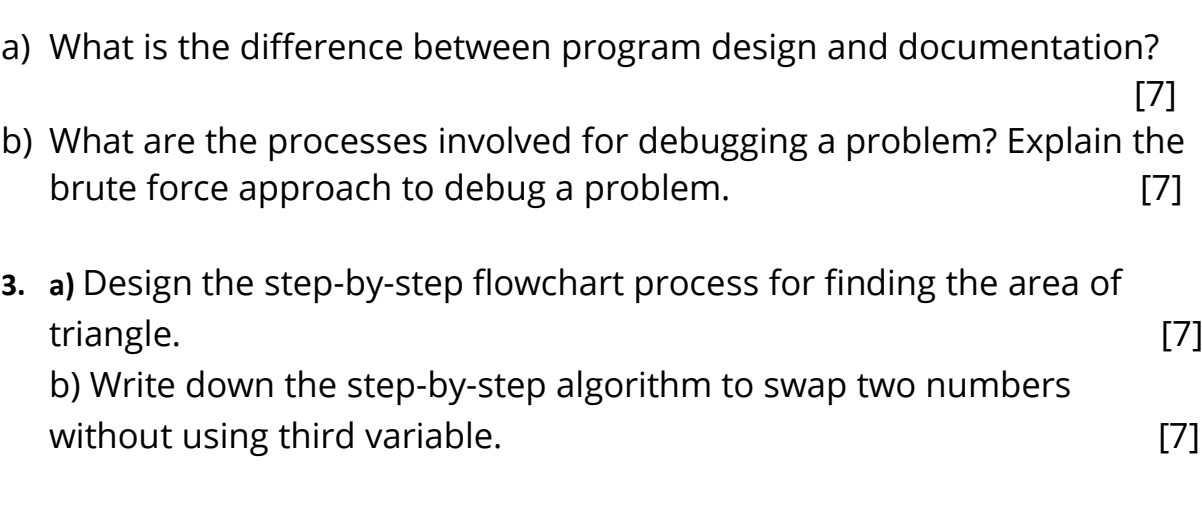

### **Contract Contract Contract Contract Contract Contract Contract Contract Contract Contract Contract Contract Co**

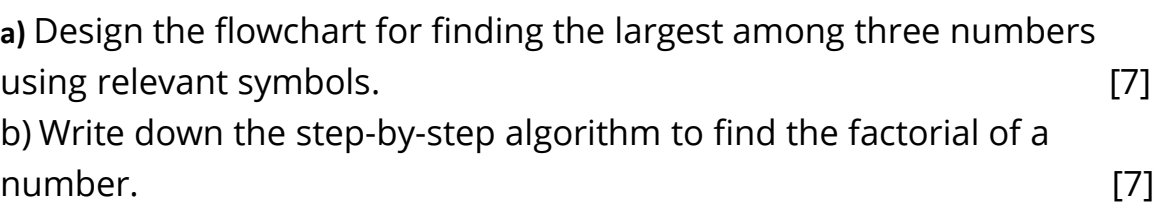

4. a) WAP to convert the entered seconds value into their corresponding hour, minute and seconds. [7] hour, minute and seconds.

b) Enter two numbers and find the cube of the largest number using conditional operator. [7]

## *Contract Contract Contract Contract Contract Contract Contract Contract Contract Contract Contract Contract Contract Contract Contract Contract Contract Contract Contract Contract Contract Contract Contract Contract Cont*

a) WAP to calculate the gross salary of an employee by giving input basic salary. Also calculate DA (60%) HRA (15%), Conveyance (15%), Medical (10%).

Gross salary = Basic + DA + Conveyance + Medical  $[7]$ 

- b) WAP to enter the two sides of a rectangle and calculate the radius of the circle whose area is same as the rectangle. [7]
- 5. a) WAP to find the LCM and GCD of two numbers. [7]
- c) WAP to find all the prime numbers between a given pair of ranges. The ranges will be passed as an argument to the function definition named as "Calculate Prime()". [7]

# **Oriented Street Control**

- a) WAP to print the nth Fibonacci number where n is inputted from the keyboard. [7]
- b) WAP to find all the Armstrong numbers between a given pair of ranges. The ranges will be passed as an argument to the function definition named as "Calculate\_Armstrong()". [7]